*Help us provide free content to the world by donating today!*

## **MSConfig**

From Wikipedia, the free encyclopedia

**MSConfig**, or **Microsoft System Configuration Utility**, (or simply **System Configuration** in Windows Vista) is a utility to troubleshoot the Windows startup process. It is bundled with all Microsoft Windows operating systems since Windows 98 except Windows 2000. Windows 95

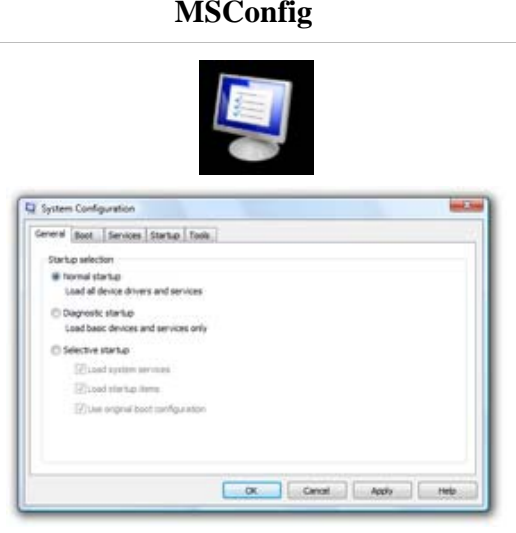

Screenshot of MSConfig in Windows Vista

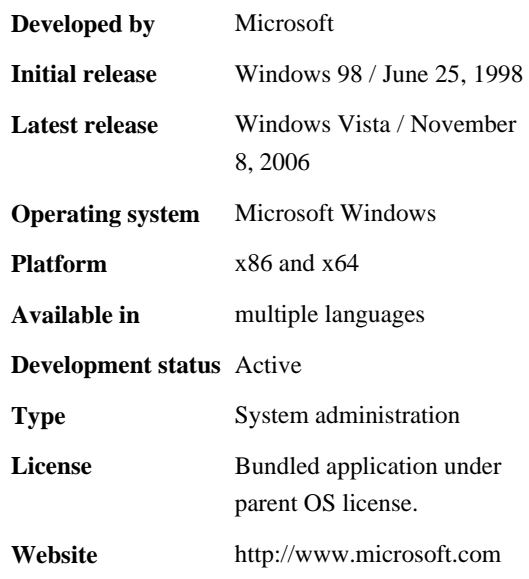

and Windows 2000 users can download the utility as well, although it was not designed for them. MSConfig modifies which programs run at startup, edits certain configuration files, and simplifies controls over Windows services. As part of the base Windows install, MSConfig has commonly not been linked to in the Start Menu or Control Panel, but is accessible by using the Run dialog to launch 'msconfig' on any system on which the user has administrator access.

Prior to Windows Vista, files that can be edited through MSConfig include AUTOEXEC.BAT, CONFIG.SYS, WIN.INI, SYSTEM.INI on Windows 9x systems, and WIN.INI, SYSTEM.INI and BOOT.INI on Windows NT systems prior to Windows Vista. The chief benefit to using MSConfig to edit these files is that it provides a simplified GUI to manipulate sections of those files and the Windows registry

tree pertaining to the Windows boot sequence. Using MSConfig, Windows can also be configured to perform a diagnostic startup (load a minimum set of drivers, programs and services).

## **Features**

Some of its functionality varies by Windows versions:

- In Windows 98 and Windows Me, it can configure advanced troubleshooting settings pertaining to these operating systems. It can also launch common system tools.
- In Windows 98, it can back up and restore startup files.
- In Windows Me, it has also been updated with three new tabs called "Static VxDs", "Environment" and "International". The Static VxDs tab allows users to enable or disable static virtual device drivers to be loaded at startup, the *Environment* tab allows users to enable or disable environment variables, and the *International* tab allows users to set international language keyboard layout settings that were formerly set via the real-mode MS-DOS configuration files. A "Cleanup" button on the "Startup" tab allows cleaning up invalid or deleted startup entries.
- In Windows Me and Windows XP versions, it can restore an individual file from the original Windows installation set.
- On Windows NT-based operating systems prior to Windows Vista, it can set various BOOT.INI switches.
- In Windows XP and Windows Vista, it can hide all operating system services for troubleshooting.
- In Windows Vista

and later, the tool gained additional support for launching a variety of tools, such as system information, other configuration areas, such as Internet options, and the ability to enable/disable UAC. An update is available for Windows XP and Windows Server 2003 that adds the *Tools* tab.<sup>[1]</sup> Under Windows Vista, it allows configuring various switches for Windows Boot Manager and Boot Configuration Data.

## **References**

**^** The 906569 update adds the Tools tab to the System Configuration utility in Windows XP Service Pack 2 1. (http://support.microsoft.com/KB/906569)

## **External links**

- **MSConfigusage** (http://www.microsoft.com/resources/documentation/windows/xp/all/proddocs/en-us/msconfig\_usage.mspx?mfr=true)
- MSConfig overview (http://www.optimizingpc.com/optimize/msconfig.html)

Retrieved from "http://en.wikipedia.org/wiki/MSConfig" Categories: Windows components | Windows administration | Configuration management | Windows 98 Hidden categories: Articles needing additional references from July 2007

- This page was last modified on 2 May 2009, at 20:57 (UTC).
- All text is available under the terms of the GNU Free Documentation License. (See **Copyrights** for details.) Wikipedia® is a registered trademark of the Wikimedia Foundation, Inc., a U.S. registered  $501(c)(3)$  tax-deductible nonprofit charity.